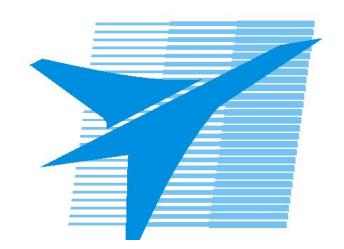

Министерство образования Иркутской области Государственное бюджетное профессиональное образовательное учреждение Иркутской области «Иркутский авиационный техникум»

> УТВЕРЖДАЮ и.о. директора ГБПОУИО «ИАТ»  $\mathcal{\overline{K}}$ оробкова Е.А. «29» мая 2020 г.

## **ФОНД ОЦЕНОЧНЫХ СРЕДСТВ ПО ДИСЦИПЛИНЕ**

ОП.04 Основы алгоритмизации и программирования

специальности

09.02.07 Информационные системы и программирование

Рассмотрена цикловой комиссией ПКС №11 от 13.05.2020 г.

Председатель ЦК  $\left|\bigoplus_{i=1}^{n} A_i\right| \leq \rho$ /А.П. Гордиенко /

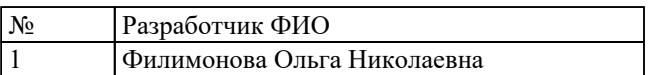

## 1. ОБЩИЕ ПОЛОЖЕНИЯ

#### 1.1. Область применения фонда оценочных средств (ФОС)

ФОС по дисциплине является частью программы подготовки специалистов среднего звена по специальности 09.02.07 Информационные системы и программирование

#### 1.2. Место дисциплины в структуре ППССЗ:

ОП.00 Общепрофессиональный цикл.

#### 1.3. Цели и задачи дисциплины - требования к результатам освоения дисциплины

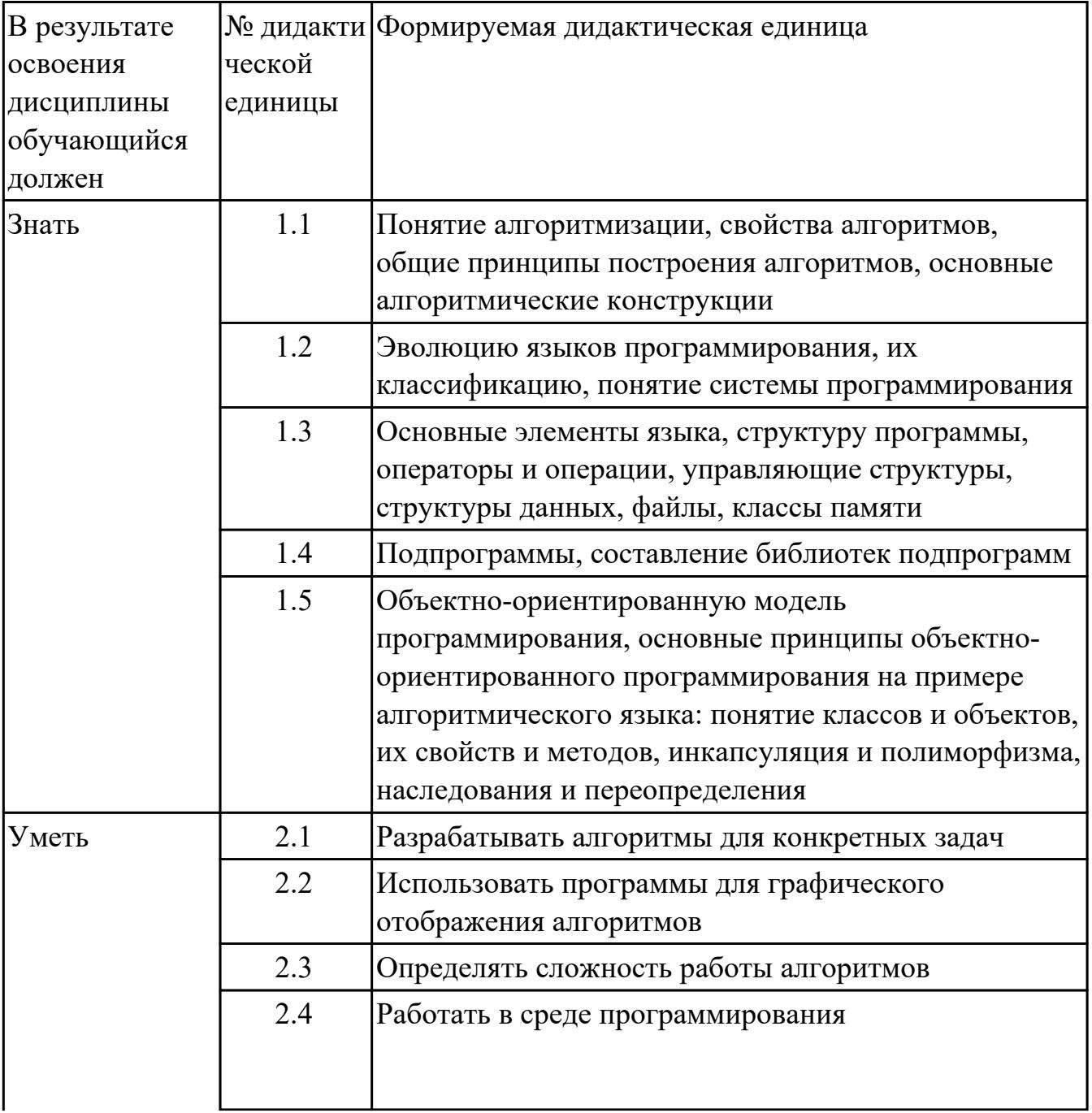

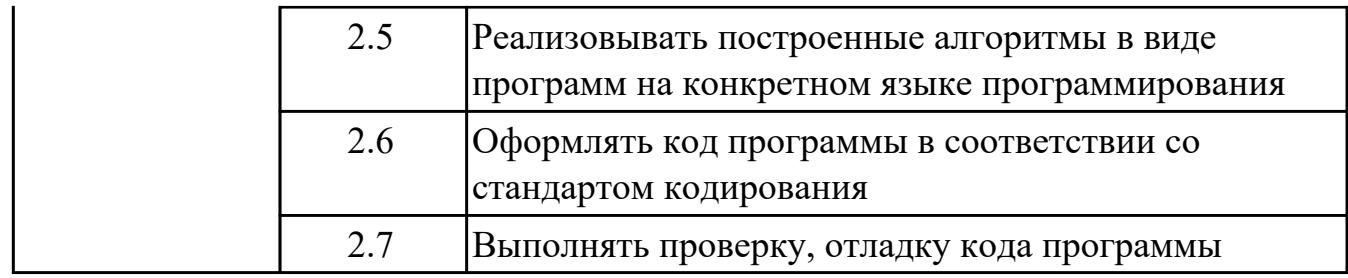

#### **1.4. Формируемые компетенции:**

ОК.1 Выбирать способы решения задач профессиональной деятельности, применительно к различным контекстам

ОК.2 Использовать современные средства поиска, анализа и интерпретации информации, и информационные технологии для выполнения задач профессиональной деятельности

ОК.4 Эффективно взаимодействовать и работать в коллективе и команде ОК.5 Осуществлять устную и письменную коммуникацию на государственном языке Российской Федерации с учетом особенностей социального и культурного контекста

ОК.9 Пользоваться профессиональной документацией на государственном и иностранном языках

ПК.5.4 Производить разработку модулей информационной системы в соответствии с техническим заданием

## **2. ФОНД ОЦЕНОЧНЫХ СРЕДСТВ ДИСЦИПЛИНЫ, ИСПОЛЬЗУЕМЫЙ ДЛЯ ТЕКУЩЕГО КОНТРОЛЯ**

## **2.1 Текущий контроль (ТК) № 1**

**Тема занятия:** 2.1.1.Структурная организация данных

**Метод и форма контроля:** Письменный опрос (Опрос)

**Вид контроля:** Самостоятельная работа

**Дидактическая единица:** 1.2 Эволюцию языков программирования, их

классификацию, понятие системы программирования

## **Занятие(-я):**

- 1.1.1.Обзор языков программирования. стандарты языков программирования
- 1.1.2.Жизненный цикл программ. Основные этапы решения задач на компьютере
- 1.1.3.Введение в язык С++. Правила оформления текстов программ
- 1.1.5.Программный продукт и его характеристики

## **Задание №1**

Сопоставить даты создания языков программирования перейдя по ссылке: https://learningapps.org/131279

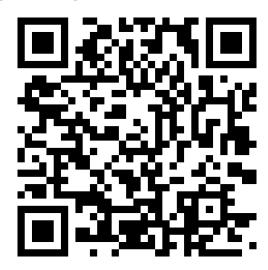

или по QR коду:

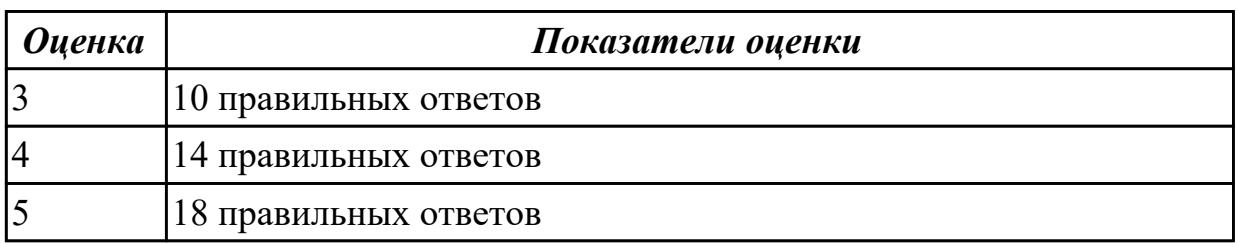

**Дидактическая единица:** 1.3 Основные элементы языка, структуру программы, операторы и операции, управляющие структуры, структуры данных, файлы, классы памяти

## **Занятие(-я):**

1.1.4.Структура программы на языке С++

### **Задание №1**

Выполните тест, в личном кабинете - "Введение в язык С++"

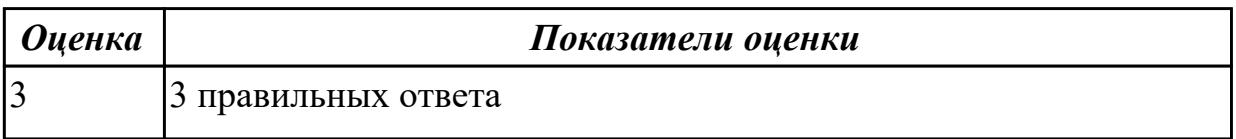

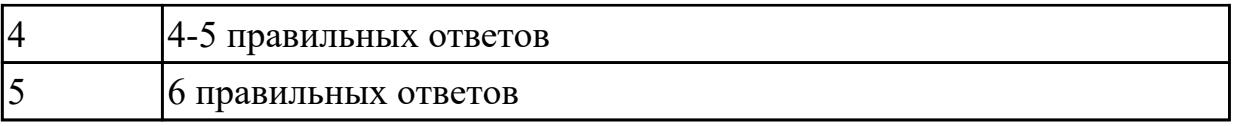

## **2.2 Текущий контроль (ТК) № 2**

**Тема занятия:** 2.1.6.Решение задач

**Метод и форма контроля:** Практическая работа (Опрос)

**Вид контроля:** Практическая работа с использованием ИКТ

**Дидактическая единица:** 1.1 Понятие алгоритмизации, свойства алгоритмов,

общие принципы построения алгоритмов, основные алгоритмические конструкции **Занятие(-я):**

2.1.1.Структурная организация данных

2.1.2.Модели объектов и процессов

2.1.4.Решение задач на составление линейных и разветвленных алгоритмов

#### **Задание №1**

Выполните тест "Понятие алгоритм", в личном кабинете

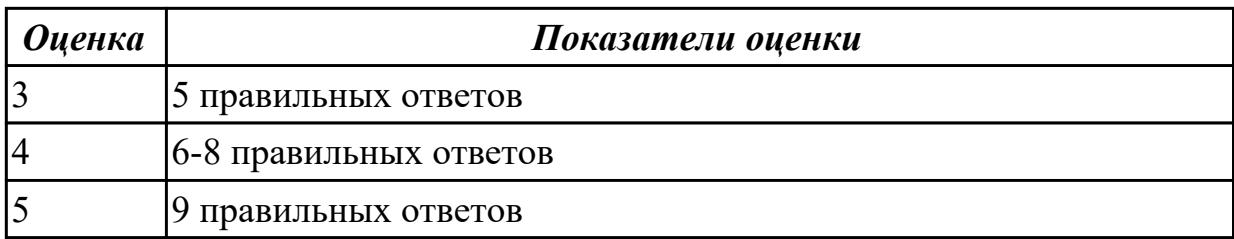

**Дидактическая единица:** 2.5 Реализовывать построенные алгоритмы в виде программ на конкретном языке программирования

#### **Занятие(-я):**

2.1.5.Программирование разветвленных алгоритмов

#### **Задание №1**

Написать пограмму для построенных алгоритмов (Задание 2) на языке програмирования С++

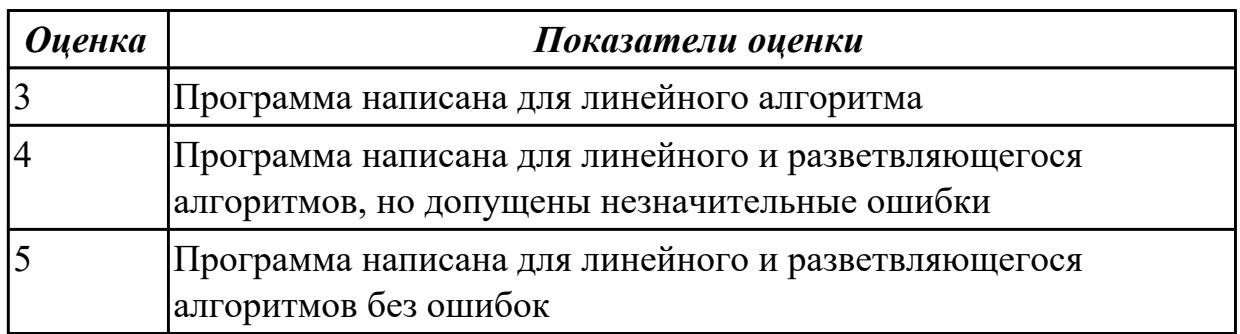

**Дидактическая единица:** 2.6 Оформлять код программы в соответствии со стандартом кодирования

## **Занятие(-я):**

2.1.5.Программирование разветвленных алгоритмов

## **Задание №1**

Оформите код написанных программ в соответствии со стандартом кодирования

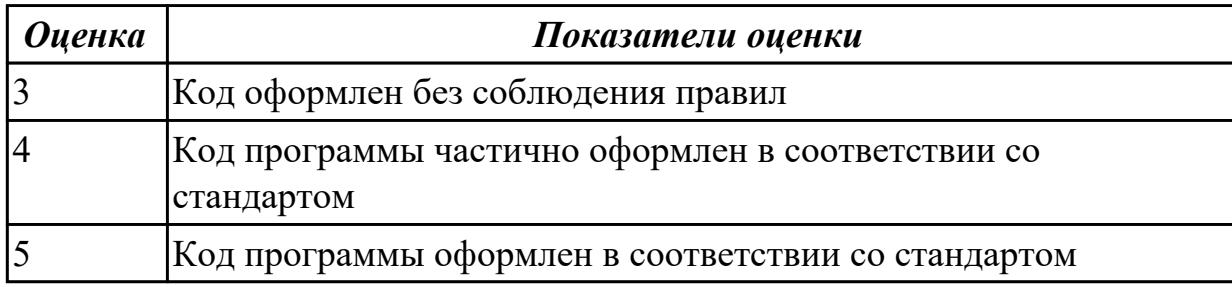

**Дидактическая единица:** 2.1 Разрабатывать алгоритмы для конкретных задач **Занятие(-я):**

2.1.2.Модели объектов и процессов

2.1.4.Решение задач на составление линейных и разветвленных алгоритмов

## **Задание №1**

Построить алгоритм решения задач в виде блок-схем:

(*представлен один из вариантов задач)*

## **1. Поменять местами содержимое переменных A и B и вывести новые значения A и B.**

**2. Для данного вещественного x найти значение следующей функции f, принимающей вещественные значения:**

$$
f(x) = \begin{cases} 2\sin(x), \text{ecли } x > 0, \\ 6 - x, \text{ecnu } x \le 0. \end{cases}
$$

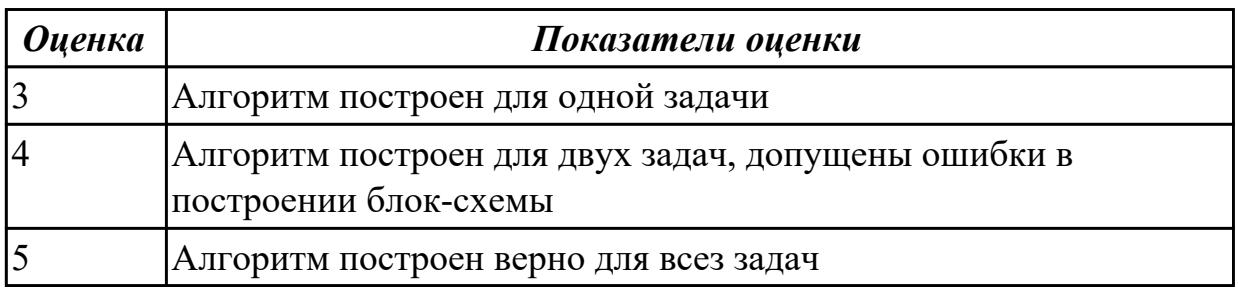

## **2.3 Текущий контроль (ТК) № 3**

**Тема занятия:** 2.1.9.Решение задач

**Метод и форма контроля:** Практическая работа (Опрос)

**Вид контроля:** Практическая работа с применением ИКТ

**Дидактическая единица:** 2.2 Использовать программы для графического

#### отображения алгоритмов

### **Занятие(-я):**

- 2.1.4.Решение задач на составление линейных и разветвленных алгоритмов
- 2.1.7.Решение задач на составление циклических алгоритмов

## **Задание №1**

1. Построить алгоритм решения следующей задачи в виде блок схемы:

*(Представлен один из вариантов задачи)*

### **Дана числовая последовательность из Т элементов. Вывести номера всех нулевых элементов.**

2. Оформить схему алгоритма в программе для графического отображения алгоритмов.

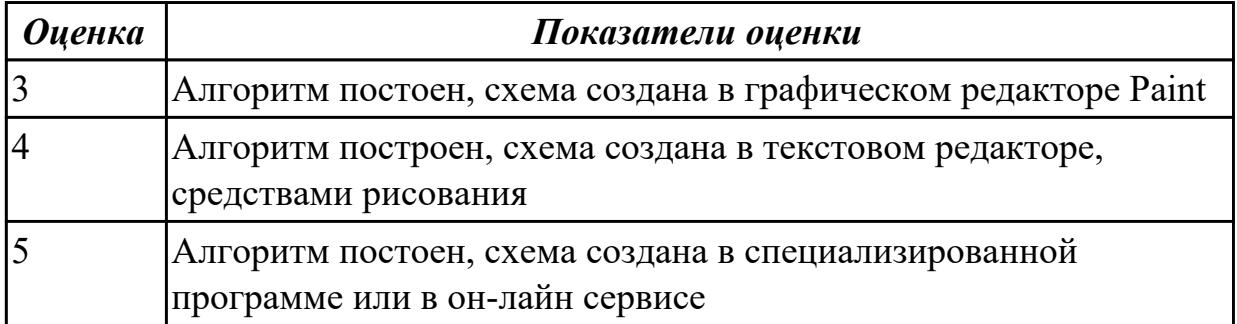

**Дидактическая единица:** 2.5 Реализовывать построенные алгоритмы в виде программ на конкретном языке программирования

### **Занятие(-я):**

- 2.1.6.Решение задач
- 2.1.7.Решение задач на составление циклических алгоритмов
- 2.1.8.Программирование циклических алгоритмов

### **Задание №1**

Напишите программу для построенного алгоритма на языке программирования С++

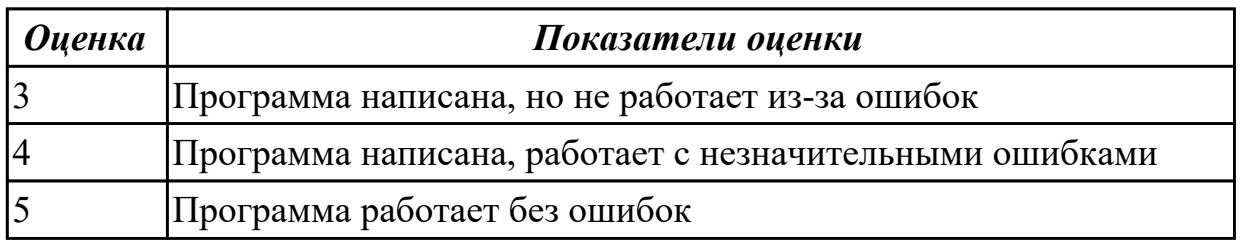

**Дидактическая единица:** 2.6 Оформлять код программы в соответствии со стандартом кодирования **Занятие(-я):**

- 2.1.6.Решение задач
- 2.1.8.Программирование циклических алгоритмов

## **Задание №1**

Оформите код написанных программ в соответствии со стандартом кодирования

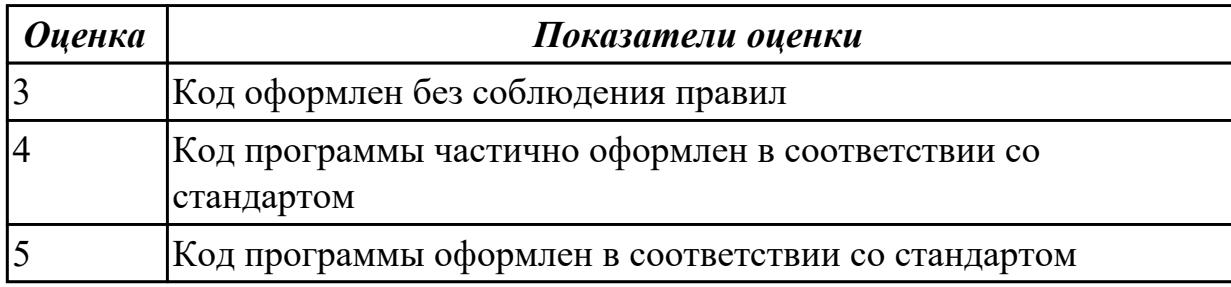

**Дидактическая единица:** 2.7 Выполнять проверку, отладку кода программы **Занятие(-я):**

- 2.1.5.Программирование разветвленных алгоритмов
- 2.1.6.Решение задач
- 2.1.8.Программирование циклических алгоритмов

#### **Задание №1**

Выполните проверку и отладку программа

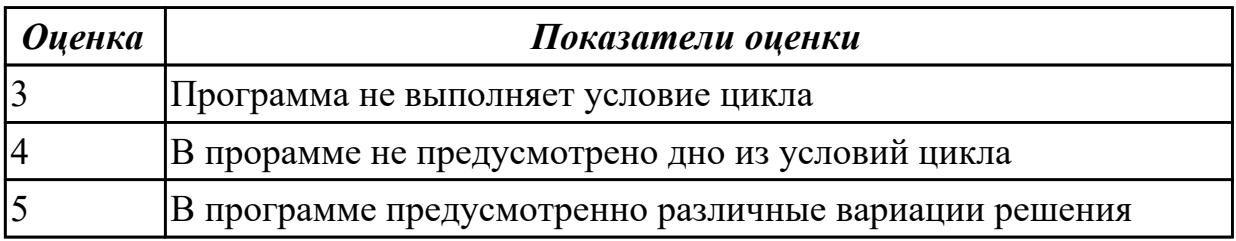

### **2.4 Текущий контроль (ТК) № 4**

**Тема занятия:** 2.1.18.Решение задач

**Метод и форма контроля:** Практическая работа (Опрос)

**Вид контроля:** Практическая работа с применением ИКТ

**Дидактическая единица:** 1.3 Основные элементы языка, структуру программы, операторы и операции, управляющие структуры, структуры данных, файлы, классы памяти

### **Занятие(-я):**

2.1.3.Основы работы в интегрированной среде разработки MS Visual Studio

- 2.1.6.Решение задач
- 2.1.7.Решение задач на составление циклических алгоритмов
- 2.1.8.Программирование циклических алгоритмов
- 2.1.9.Решение задач
- 2.1.11.Препроцессорные средства
- 2.1.12.Память. Адреса. Указатели

2.1.13.Одномерные массивы

2.1.14.Поиск максимального (минимального) элемента в массиве

2.1.16.Работа со строками

## **Задание №1**

Ответьте на вопросы теста "Массивы", в информационной аналитической системе техникума

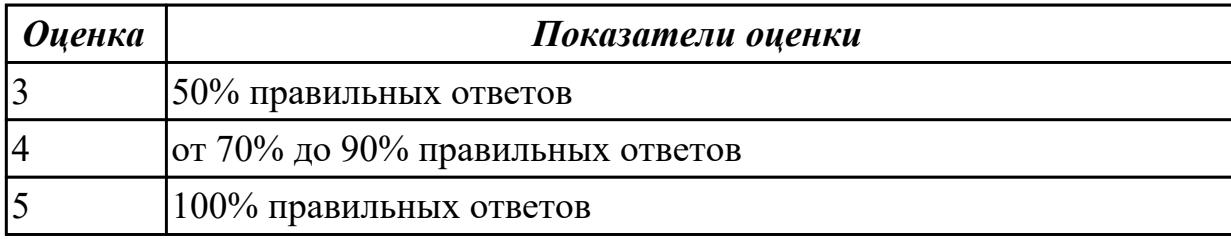

# **Дидактическая единица:** 2.3 Определять сложность работы алгоритмов

## **Занятие(-я):**

2.1.10.Функция сложности алгоритма

2.1.13.Одномерные массивы

#### **Задание №1**

Задача 1. определить функцию сложности алгоритма по результатам эксперимента:

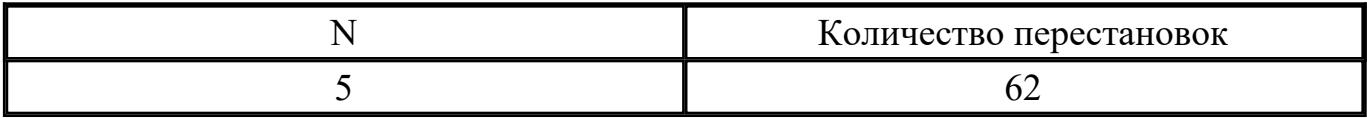

Задача 2. Определить функцию сложности алгоритма по результатам эксперимента:

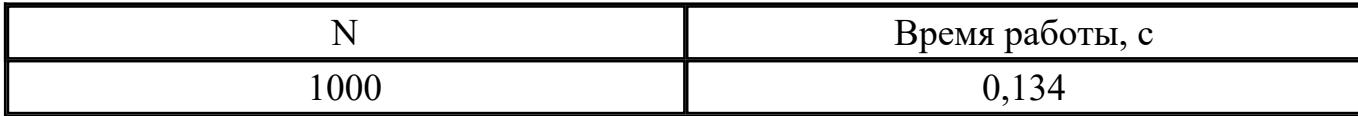

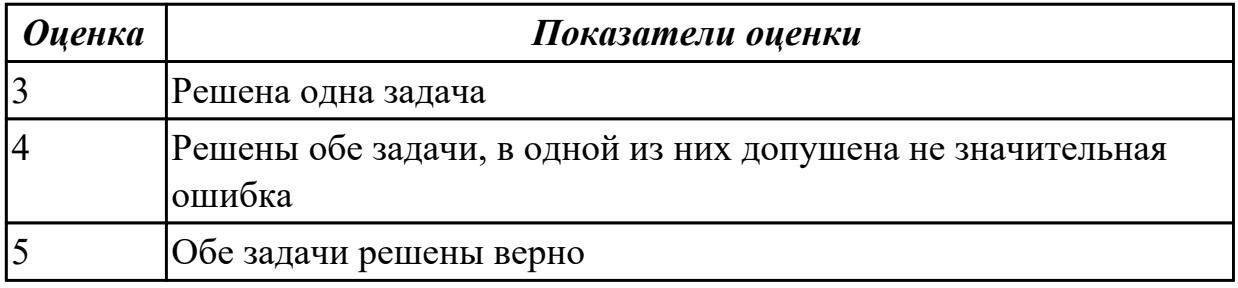

**Дидактическая единица:** 2.5 Реализовывать построенные алгоритмы в виде программ на конкретном языке программирования

## **Занятие(-я):**

2.1.9.Решение задач

2.1.15.Решение задач с использованием одномерных массивов

2.1.17.Решение задач со строками

## **Задание №1**

Для данного алгоритма написать программу на языке С++

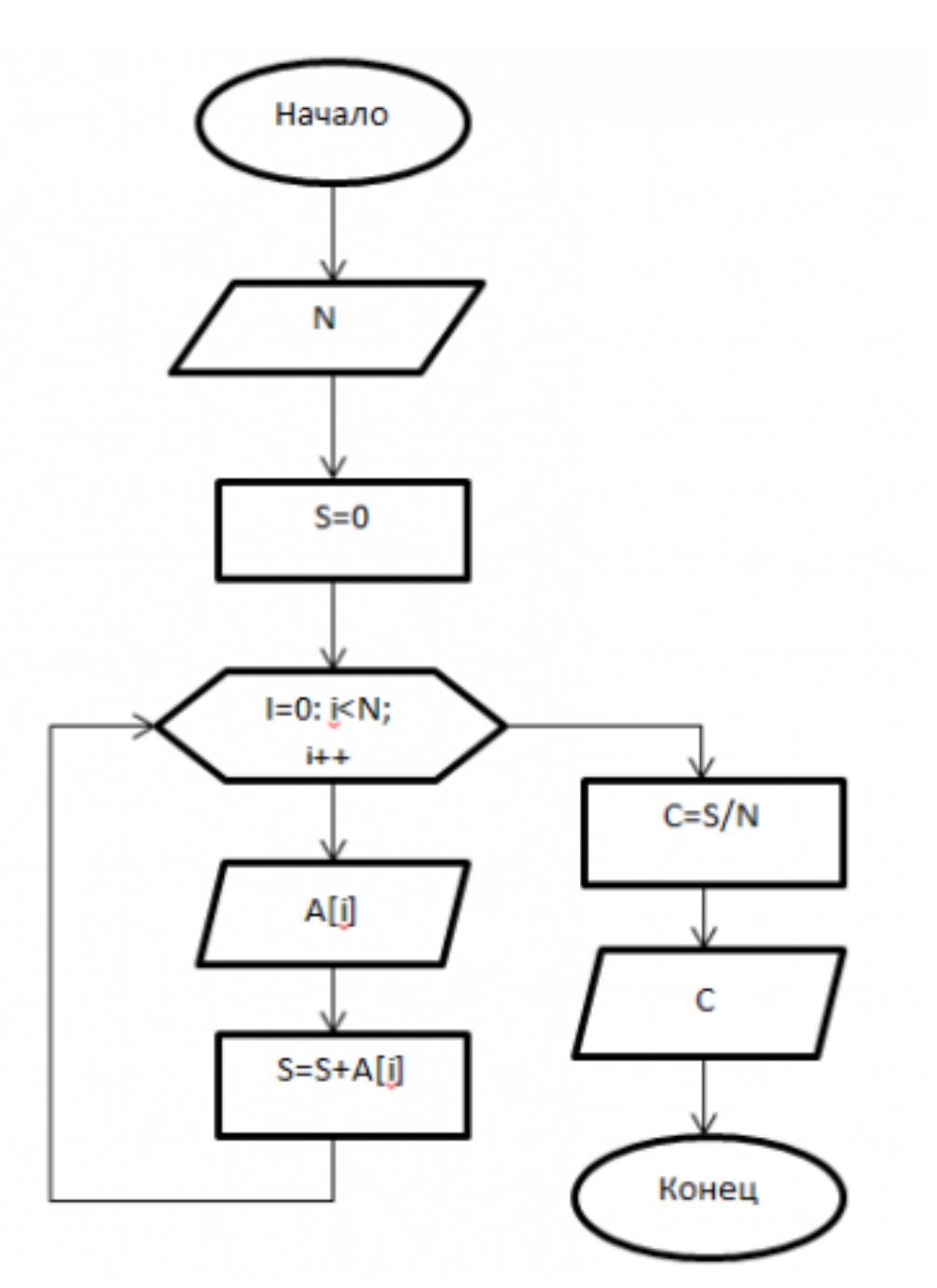

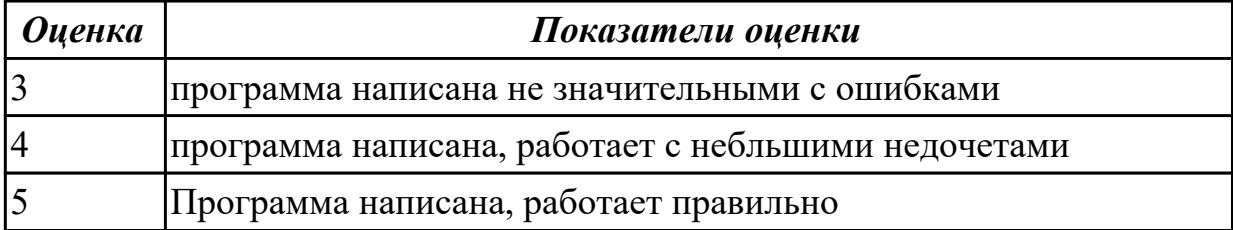

## **Дидактическая единица:** 2.4 Работать в среде программирования

## **Занятие(-я):**

2.1.3.Основы работы в интегрированной среде разработки MS Visual Studio **Задание №1**

Напишите инструкции по работе со средой программирования Visual Studio - добавление файлов в созданный проект;

- выполнение отладки программы;
- выполнение программы по шагам.

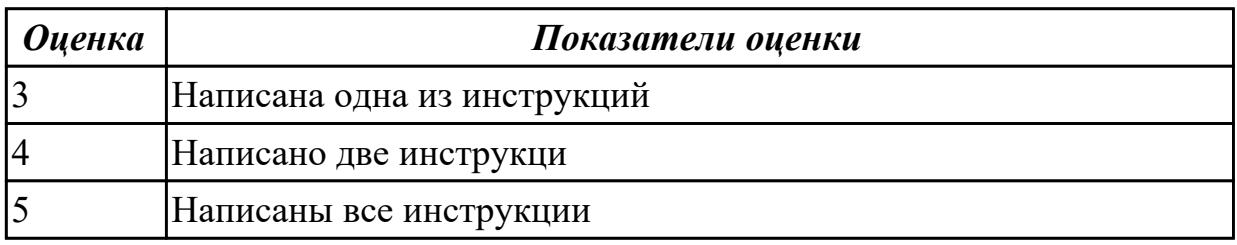

## **2.5 Текущий контроль (ТК) № 5**

**Тема занятия:** 2.2.6.Решение задач

**Метод и форма контроля:** Практическая работа (Опрос)

**Вид контроля:** Практическая работа с применением ИКТ

**Дидактическая единица:** 2.1 Разрабатывать алгоритмы для конкретных задач **Занятие(-я):**

- 2.1.6.Решение задач
- 2.1.7.Решение задач на составление циклических алгоритмов
- 2.1.13.Одномерные массивы
- 2.1.14.Поиск максимального (минимального) элемента в массиве
- 2.1.16.Работа со строками

#### **Задание №1**

Разработать алгоритм для следующей задачи:

*(Пример одного из вариантов)*

### **Сформировать матрицу А{6,7}. вывести ее на экран. Найти произведение элементов всех строк.**

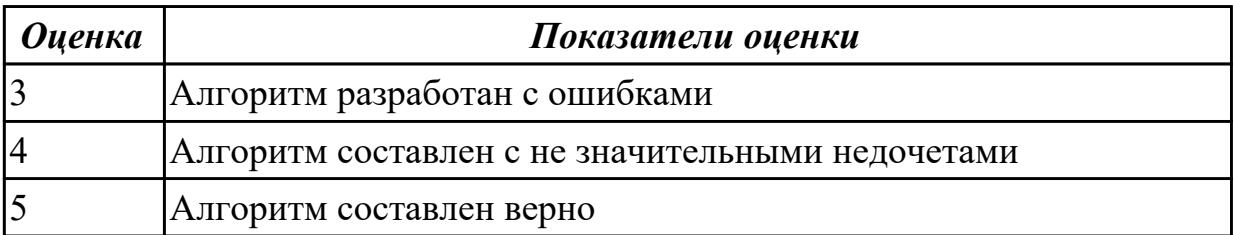

#### **Дидактическая единица:** 2.5 Реализовывать построенные алгоритмы в виде программ на конкретном языке программирования

## **Занятие(-я):**

- 2.1.18.Решение задач
- 2.2.2.Решение задач с использованием двумерных массивов
- 2.2.5.Решение задач с применением методов сортировки и поиска

## **Задание №1**

Написать программу для составленного алгоритма на языке программирования С++

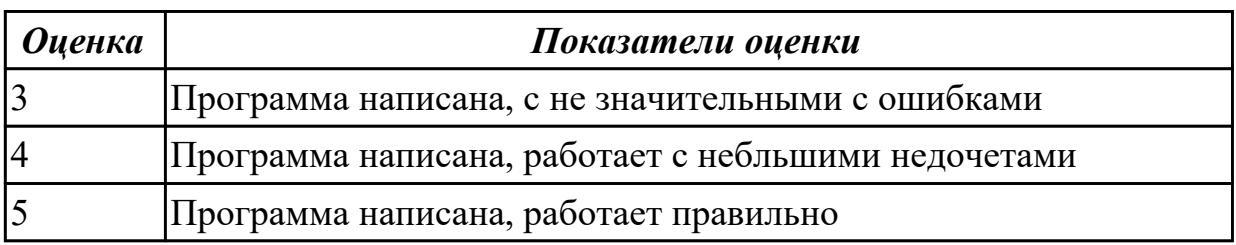

**Дидактическая единица:** 2.6 Оформлять код программы в соответствии со стандартом кодирования

#### **Занятие(-я):**

- 2.1.9.Решение задач
- 2.1.11.Препроцессорные средства
- 2.1.12.Память. Адреса. Указатели
- 2.1.15.Решение задач с использованием одномерных массивов
- 2.1.17.Решение задач со строками
- 2.1.18.Решение задач
- 2.2.2.Решение задач с использованием двумерных массивов
- 2.2.5.Решение задач с применением методов сортировки и поиска

### **Задание №1**

Оформите код написанных программ в соответствии со стандартом кодирования

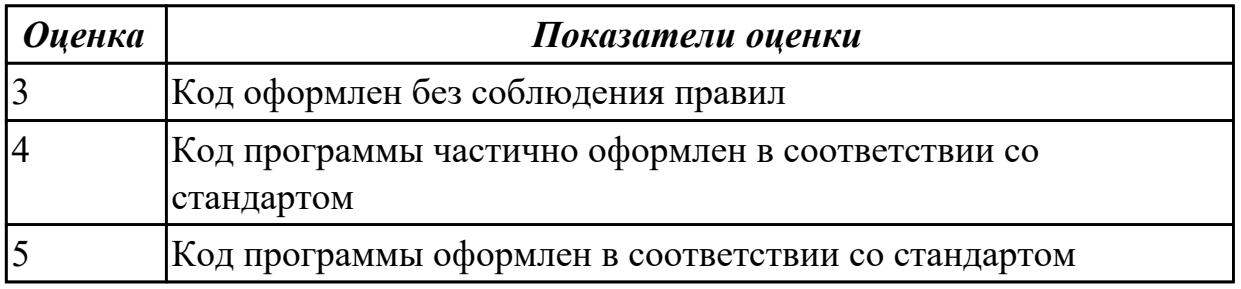

## **Дидактическая единица:** 2.7 Выполнять проверку, отладку кода программы **Занятие(-я):**

- 2.1.15.Решение задач с использованием одномерных массивов
- 2.1.17.Решение задач со строками
- 2.1.18.Решение задач

2.2.2.Решение задач с использованием двумерных массивов

2.2.5.Решение задач с применением методов сортировки и поиска

## **Задание №1**

Выполните отладу программы и пошаговое выпонение. Результаты пошагового выполнения представьте в виде скриншотов.

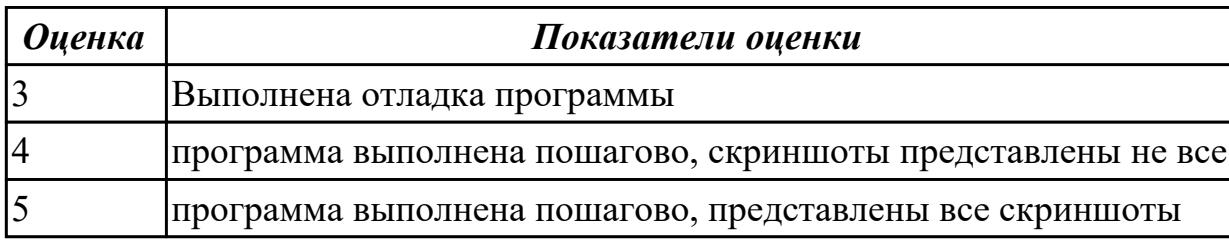

## **2.6 Текущий контроль (ТК) № 6**

**Тема занятия:** 2.2.16.Решение задач

**Метод и форма контроля:** Практическая работа (Опрос)

**Вид контроля:** Практическая работа с применением ИКТ

**Дидактическая единица:** 1.3 Основные элементы языка, структуру программы, операторы и операции, управляющие структуры, структуры данных, файлы, классы памяти

### **Занятие(-я):**

2.1.18.Решение задач

- 2.2.1.Двумерные массивы (матрицы)
- 2.2.3.Методы сортировки
- 2.2.4.Методы поиска
- 2.2.6.Решение задач
- 2.2.7.Понятие функции
- 2.2.8.Использование массивов в качестве параметров
- 2.2.9.Итеративные и рекрусивные алгоритмы

2.2.12.Решение задач с использованием переменных комбинированного типа

2.2.13.Динамические массивы структур

2.2.14.Динамические структуры данных (списки) Формирование списков

### **Задание №1**

Ответьте на вопросы теста "Двумерные массивы. Работа со стркутурами" в информационно аналитической системе техникума.

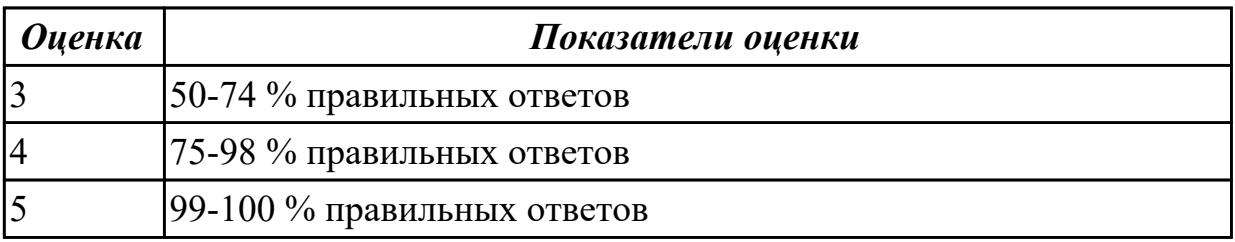

**Дидактическая единица:** 2.1 Разрабатывать алгоритмы для конкретных задач **Занятие(-я):**

2.2.10.Основные определения теории графов

## **Задание №1**

Построить алгоритм для решения следующей задачи:

*(представлен один из вариантов)*

$$
a_n=\frac{n!}{2^n}
$$

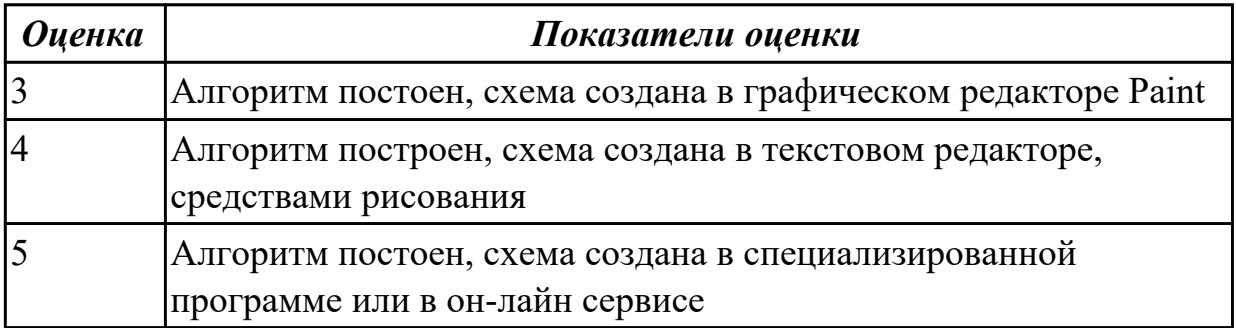

**Дидактическая единица:** 2.5 Реализовывать построенные алгоритмы в виде программ на конкретном языке программирования

## **Занятие(-я):**

2.2.15.Решение задач со структурами

## **Задание №1**

Написать программу по составленному алгоритму на языке программирования С++. Вычисления организовать в виде рекруссивной функции. Программу выполнить по шагам, записать последовательное изменение стека.

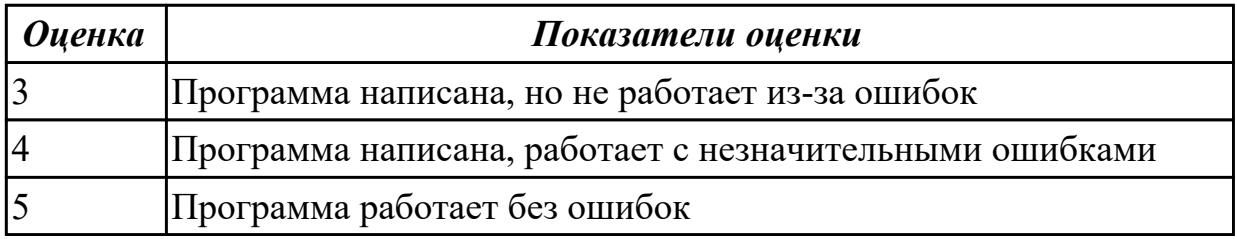

**Дидактическая единица:** 2.6 Оформлять код программы в соответствии со стандартом кодирования

### **Занятие(-я):**

2.2.6.Решение задач

2.2.11.Решение задач с применением рекрусивных функций

#### 2.2.15. Решение задач со структурами

#### Залание №1

Оформите код написанных программ в соответствии со стандартом кодирования

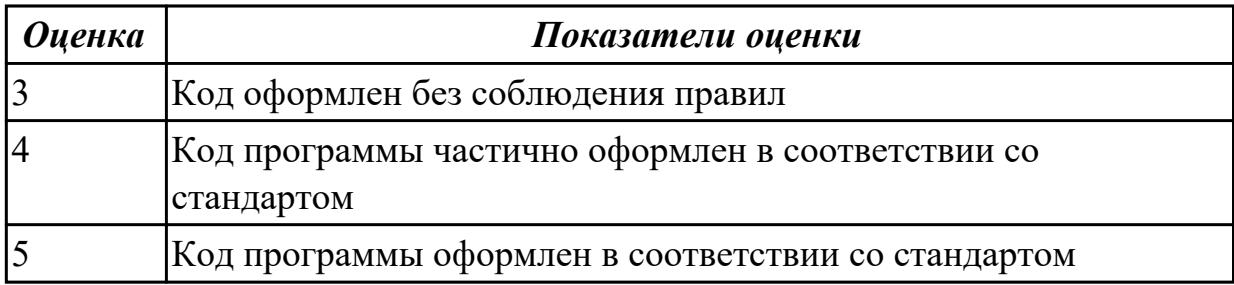

#### 2.7 Текущий контроль (ТК) № 7

Тема занятия: 3.1.9. Решение задач

Метод и форма контроля: Практическая работа (Опрос)

Вид контроля: Практическая работа с применением ИКТ

Дидактическая единица: 1.4 Подпрограммы, составление библиотек подпрограмм Занятие(-я):

2.2.7. Понятие функции

2.2.8. Использование массивов в качестве параметров

2.2.9. Итеративные и рекрусивные алгоритмы

 $2.2.16$ . Решение залач

### Залание №1

Дайте ответы на следующие вопросы:

1. Напишите структуру функции в общем виде и объясните, для чего используется каждый раздел функции. Приведите примеры определения функции;

2. Что такое передача по значению, ссылке, указателю? объясните на примерах;

3. Что произойдет, еслиглобальная и локальная переменные имеют одинаковые имена? Объясните на примерах.

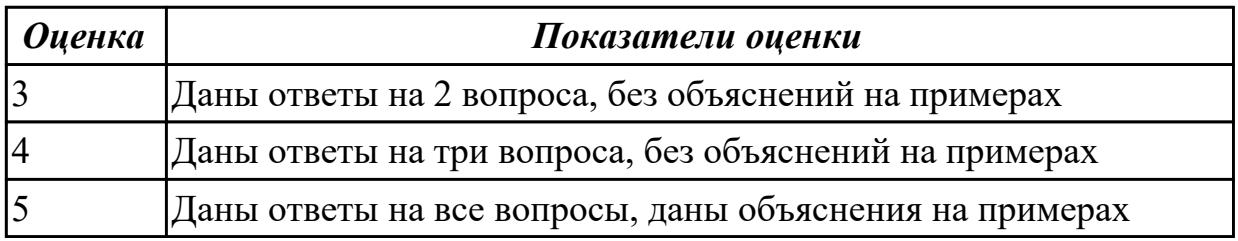

Дидактическая единица: 1.5 Объектно-ориентированную модель программирования, основные принципы объектно-ориентированного программирования на примере алгоритмического языка: понятие классов и объектов, их свойств и методов, инкапсуляция и полиморфизма, наследования и

#### переопределения

## Занятие(-я):

3.1.1. Объектно-ориентированная модель. Этапы разработки программных продуктов с использованием ООП

- 3.1.2. Классы. Создание объектов (экземпляров) класса
- 3.1.3. Написание классов
- 3.1.4. Особенности классов
- 3.1.5. Наследование, полиморфизм
- 3.1.7. Потоковый ввод/вывод

## Задание №1

Дайте ответы на вопросы теста:

1. Что означает аббревиатура ООП:

- а) объектный образ в программировании;
- б) объектно-ориентированное программирование;
- в) объективно ориентированное программирование.

2. Принцип инкапсуляции обеспечивает:

а) объединение данных и методов работы с ними в классе;

- б) доступ к членам класса;
- в) сокрытие данных внутри класса.

3. Укажите правильный вариант определения класса в программе:

```
a) class Test \{public: int a;
\};
6) class Test {
private: float x;
```
в) оба варианта правильные.

4. Спецификатор доступа private обеспечивает:

а) доступность членов класса в методах данного класса и в дружественных

функциях данного класса;

б) доступность членов класса в методах данного класса, в дружественных функциях данного класса и в методах наследников данного класса;

в) доступность членов класса во всех функциях программы.

5. Спецификатор доступа protected обеспечивает:

а) доступность членов класса в методах данного класса и в дружественных функциях данного класса;

б) доступность членов класса в методах данного класса, в дружественных функциях данного класса и в методах наследников данного класса;

в) доступность членов класса во всех функциях программы.

6. Спецификатор доступа public обеспечивает:

а) доступность членов класса в методах данного класса и в дружественных

функциях данного класса;

б) доступность членов класса в методах данного класса, в дружественных функциях данного класса и в методах наследников данного класса;

в) доступность членов класса во всех функциях программы.

7. Что будет выведено на экран в результате выполнения следующей программы? class CLight {

int а; }; ... CLight L;  $L.a = 45$ ; printf(" $a = \frac{0}{d} \in \mathbb{R}$ ", L.a);

... a)  $a = 45$ ;

б) программа не запустится, так как доступ к полю «а» необходимо получить, используя операцию:  $b\text{-}a = 45$ ;

в) программа не запустится, так как переменная «а» является закрытой.

8. Конструктор — это:

а) специальный метод класса с тем же именем, что и сам класс;

б) специальный метод класса, не имеющий параметров и не возвращающий никакого значения;

в) механизм создания новых объектов класса.

9. В классе может быть только:

а) единственный конструктор;

б) два конструктора — по умолчанию и с параметрами;

в) произвольное количество конструкторов.

10. Деструктор — это:

а) специальный метод класса с тем же именем, что и сам класс с префиксом тильдой (~);

б) автоматически создаваемый метод класса, предназначенный для удаления объектов класса;

в) механизм разрушения объектов класса.

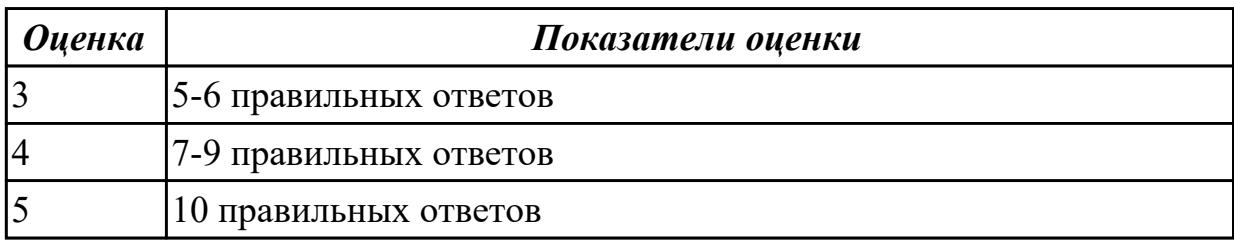

**Дидактическая единица:** 2.6 Оформлять код программы в соответствии со стандартом кодирования

#### **Занятие(-я):**

2.2.16.Решение задач

3.1.3.Написание классов

3.1.6.Создание иерархии классов

3.1.8.Ввод/вывод различных типов данных

#### **Задание №1**

Напишите базовый класс Name, в котором храниться имя героя игры. На основе этого класса создать классы игроков: Warrior - воин, характеризуется именем и силой. Horse - лошадь, характеризуется именем и скоростью. На базе классов Warrior и Horse создать новый класс игрока: Centaur(Кентавр), который характеризуется именем, силой и скоростью. Вывести на экранразмеры созданных классов. Продемонстрировать разницу в классе Centaur при использовании абстрактных базовых классов. Информацию о классе записывается в файл.

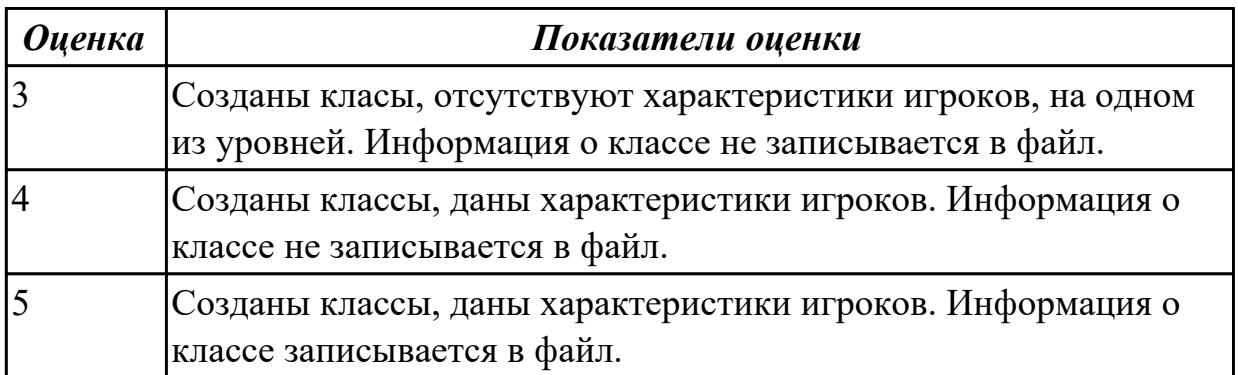

## **3. ФОНД ОЦЕНОЧНЫХ СРЕДСТВ ДИСЦИПЛИНЫ, ИСПОЛЬЗУЕМЫЙ ДЛЯ ПРОМЕЖУТОЧНОЙ АТТЕСТАЦИИ**

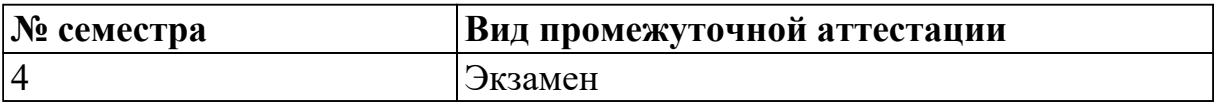

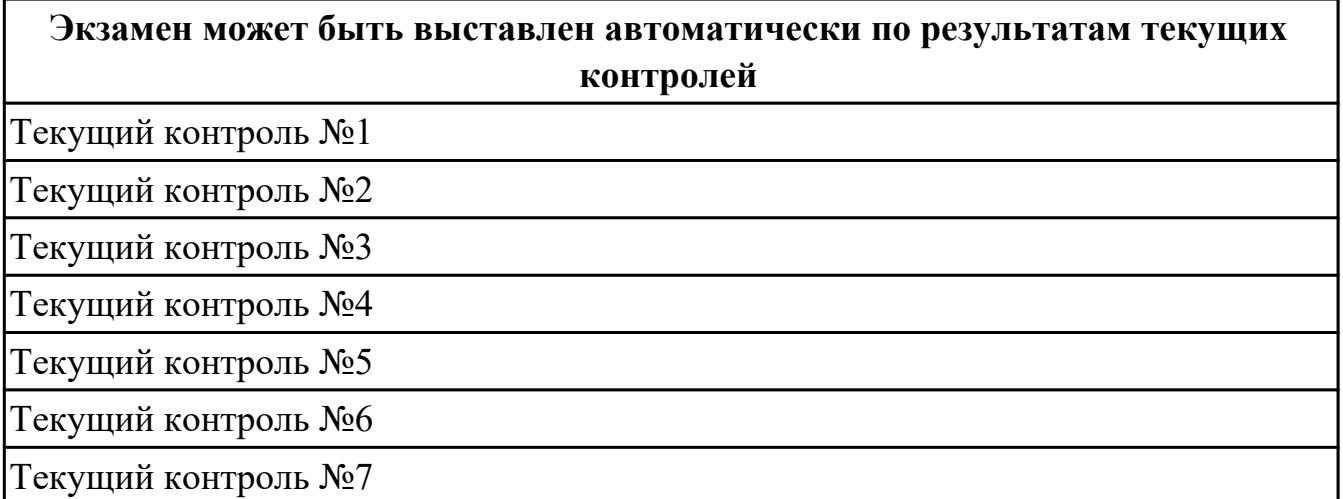

**Метод и форма контроля:** Практическая работа (Опрос)

**Вид контроля:** ответьте на 15 вопросов теста и выполните одно практическое задание

#### **Дидактическая единица для контроля:**

1.1 Понятие алгоритмизации, свойства алгоритмов, общие принципы построения алгоритмов, основные алгоритмические конструкции

#### **Задание №1**

**Вопрос 1** Для решения любой задачи с помощью компьютера необходимо выполнить следующие этапы:

*Установите правильную последовательность этапов.*

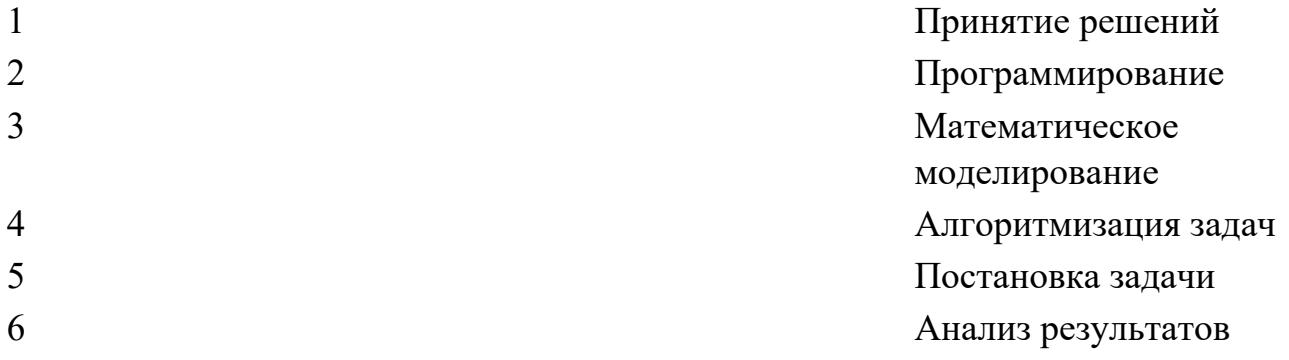

**Вопрос 2** *Соотнесите свойства алгоритма с их описанием:*

Результативность с поставлять по поставке - алгоритм должен приводить к решению задачи обязательно за конечное время

Конечность **- неоднозначность** толкования алгоритма недопустима Эффективность — алгоритм должен обеспечить выдачу результата решения задачи на печать, на экран монитора или в файл Массовость **- правильный результат по** алгоритму получен для одних исходных данных,то правильный результат по этому же алгоритму должен быть получен и для других исходных данных, допустимых в данной задаче Определенность **- позволяет решить задачу** за приемлемое для разработчика время

**Вопрос 3** Выберите тип алгоритма, описанного ниже: Набор команд (указаний), выполняемых последовательно друг за другом

- Линейный
- Разветвляющийся
- Циклический

**Вопрос 4** Выберите тип алгоритма, описанного ниже:

Алгоритм, содержащий хотя бы одну проверку условия, в результате которой обеспечивается переход на один из возможных вариантов решения

- Линейный
- Разветвляющийся
- Циклический

**Вопрос 5** Выберите тип алгоритма, описанного ниже:

Алгоритм, предусматривающий многократное повторение одного и того же действия над новыми исходными данными

- Линейный
- Разветвляющийся
- Циклический

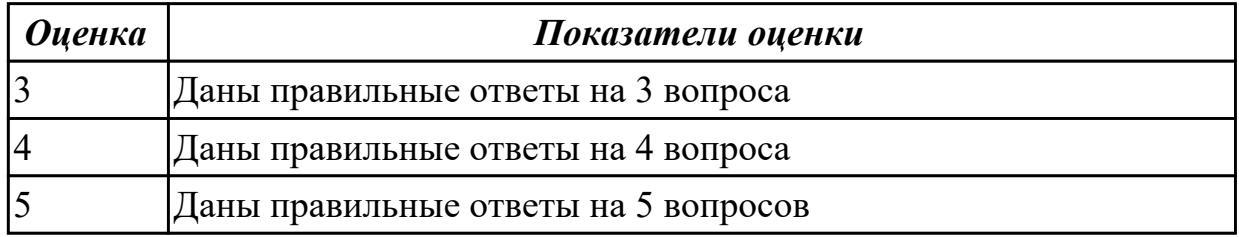

#### Дидактическая единица для контроля:

1.2 Эволюцию языков программирования, их классификацию, понятие системы программирования

#### Задание №1

Вопрос 1 Установите правильную хронологию создания языков программирования:

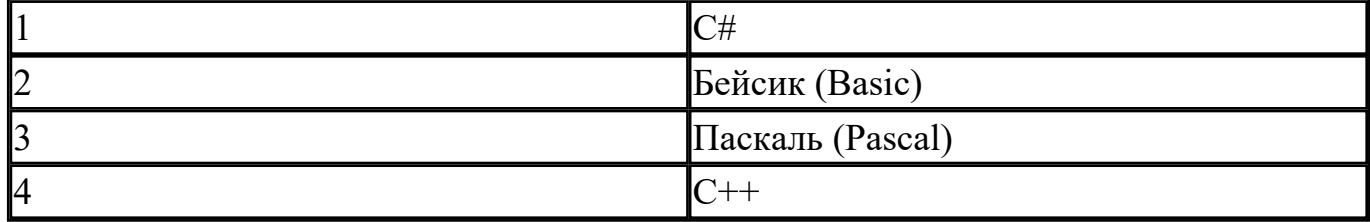

#### Вопрос 2 Соотнесите годы создания языков программирования

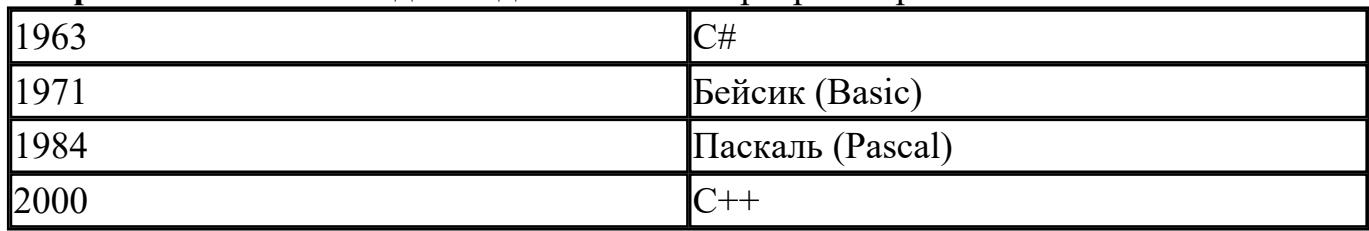

Вопрос 3 Выберите процедурный язык программирования:

- $\bullet$  C++
- $\bullet$  Basic
- $\bullet$  Java

Вопрос 4 Какие языки программирования предназначены для решения задач искусственного интеллекта:

- Commonlisp
- Planner
- $\bullet$  Occam
- $\bullet$  C++
- Java

**Вопрос 5** Какие языки программирования предназначены для разработки программоболочек, разработки систем:

- Commonlisp
- Planner
- $\bullet$  Occam
- $\bullet$  C++
- Java

Оценка 345 Оценка 345 Оценка 345 Оценка 345 Оценка 345

Оценка 345

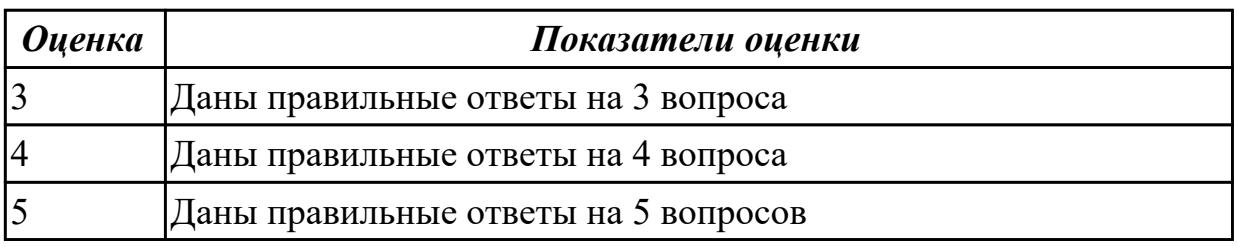

### **Дидактическая единица для контроля:**

1.3 Основные элементы языка, структуру программы, операторы и операции, управляющие структуры, структуры данных, файлы, классы памяти **Задание №1**

**Вопрос 1** Выберите правильный вариант использования условного оператора if для

нахождения MAX{C\*D, E+F}:

- if  $(C*D>E+F)$  Max= $C*D$ ; else Max:=E+F;
- X=C\*D; Y=E+F; if  $(X>Y)$  Max=X; else MAX=Y;
- оба варианта правильные

Вопрос 2 Выберите пример правильного идентификатора в языке C++

- $\bullet$  Fr 5
- $\bullet$  10Sd
- $\bullet$  scanf

**Вопрос 3** Какие значения примут переменные S, N и P после выполнения следующего фрагмента программы,

если в переменную Y поочередно ввести следующие значения: -2; 0; -5; 6; 0?

```
\ddotsS=0: N=0: P=1:
for (i=1; i \le 5; i++)\{scanf ("%d", &Y);
if (Y>0)S=S+Y;
else if (Y=0)N=N+1;
else P = P^*Y;
\mathcal{E}\dddotsc
```
- $S=-7$ :  $N=1$ :  $P=0$ :
- $S=6$ ;  $N=2$ ;  $P=10$ ;
- S=-1; N=4; P=10;

Вопрос 4 Что делает следующий фрагмент программы с массивом А, содержащим N элементов?

 $\mathbb{R}^2$ 

```
for (i=0; i< N/2; i++){M=A[i]}A[i]=A[N-1-i];A[N-1-i]=M;₹
\dddotsc
```
- присваивает каждому элементу массива значение следующего элемента, а последнему - значение 1-го элемента
- записывает элементы массива в обратном порядке
- фрагмент содержит ошибки и работать не будет

Вопрос 5. Укажите правильный вариант определения класса в программе:

```
\bullet class Test
   \{public:
  int a;
   \mathcal{E}• class Test
   \{private:
  float x;
   \mathcal{E}
```
• оба варианта правильные.

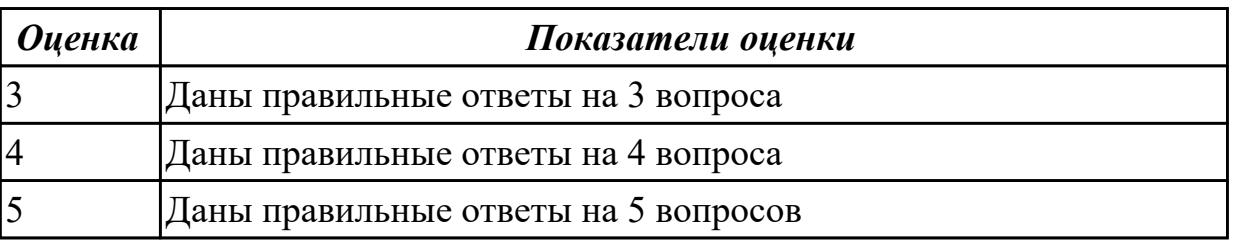

Дидактическая единица для контроля:

1.4 Подпрограммы, составление библиотек подпрограмм

#### Залание №1

Вопрос 1. В чем разница между формальными и фактическими параметрами?

- никакой разницы нет;
- формальные параметры используются при описании подпрограммы, а фактические — при вызове подпрограммы;
- фактические параметры используются при описании подпрограммы, а формальные — при вызове подпрограммы.

Вопрос 2. В чем разница между глобальными и локальными переменными?

- разницы нет;
- глобальные переменные не могут использоваться в подпрограммах, для этого служат локальные переменные;
- глобальные переменные могут использоваться во всех подпрограммах и в функции main (), а локальные переменные только в своей подпрограмме.

Вопрос 3. Выберите определение функции, не содержащее ошибок:

 $\bullet$  int Area(int A, int B) { float S:  $Area=A*B;$ 

Оценка 345

Оценка 345

- $\bullet$  int Area(int A, int B)  $\{$  int S;  $S = A*B$ ; return  $S$ ; }  $\bullet$  int Area(int A, int B)  $\{$  int S;
	- $S = A * B$ : return Area:

Вопрос 4. Что будет выведено на экран в результате работы следующей программы? int A: void Prim(int A)  ${A=5:}$ printf(" %d",A);

```
\left\{ \right.int main()(int A=10;Prim(A);printf ( " \%d", A); return 0;
\mathcal{E}
```
- 10 10:
- 5 10;
- $55.$

Вопрос 5. Должны ли имена параметров, указанных в прототипе, определении и вызове функции, соответствовать друг другу?

- $\bullet$   $\alpha$ ;
- $\bullet$  Het;
- должны соответствовать в прототипе и определении.

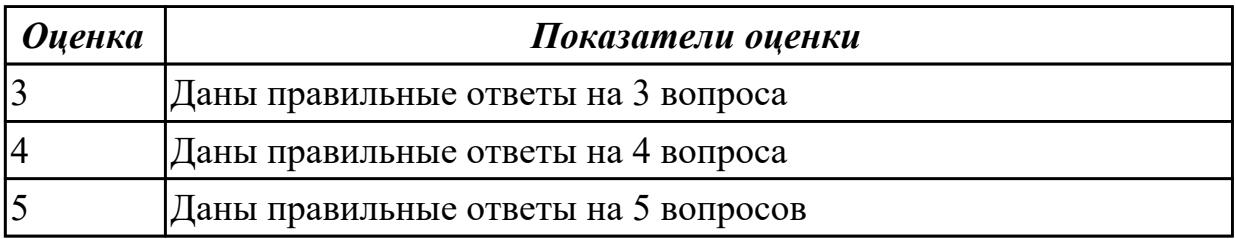

#### Дидактическая единица для контроля:

1.5 Объектно-ориентированную модель программирования, основные принципы объектно-ориентированного программирования на примере алгоритмического языка: понятие классов и объектов, их свойств и методов, инкапсуляция и полиморфизма, наследования и переопределения

#### Задание №1

Вопрос 1. Принцип инкапсуляции обеспечивает:

- объединение данных и методов работы с ними в классе;
- доступ к членам класса;
- сокрытие данных внутри класса.

**Вопрос 2**. Укажите правильный вариант инициализации целочисленных констант А и В в классе:

```
• klass::klass(int a, int b) : A(a), B(b)\{• • •
  }
                                      Оценка 345
                                      Оценка 345
• klass::klass(int a, int b) : A = a, B = b\{• • •
  }
• klass::klass(int a, int b) : A(a) B(b)\{• • •
  }
```
**Вопрос 3.** Наследование — это:

- возможность использования базовых библиотек языка C++ в своих программах;
- условия, описывающие последовательность вызова конструкторов для объектов классов, используемых в программе;
- механизм создания производных классов, на базе уже имеющихся.

**Вопрос 4.** Укажите верную последовательность выполнения деструкторов:

- сначала выполняются операторы деструктора базового класса, затем операторы деструктора порожденного класса;
- сначала выполняются операторы деструктора порожденного класса, затем операторы деструктора базового класса;
- операторы деструктора порожденного класса выполняются одновременно с операторами деструктора базового класса.

Вопрос 5. Полиморфизм — это:

- возможность программного кода работать с разными объектами одинаковым образом:
- возможность изменения программного кода в зависимости от решаемых задач;
- возможность доработки программного кода в случае необходимости.

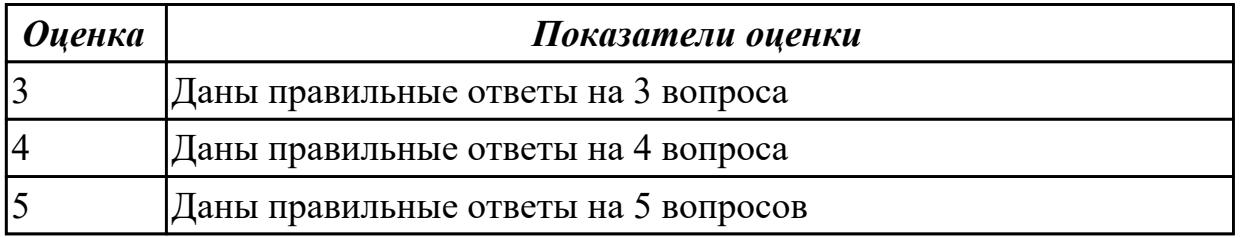

#### Дидактическая единица для контроля:

2.1 Разрабатывать алгоритмы для конкретных задач

#### Залание №1

Разработайте алгоритм для одной из задачи:

Задача 1. Определить, принадлежит ли точка  $A(x, y)$  заданной фигуре.

Задача 2. Ввести два числа и символ — знак арифметической операции. В зависимости от введенного знака операции вычислить значение арифметического выражения.

Задача 3. Даны три числа: *a*, *b*, *c*. Определить, могут ли они быть сторонами треугольника, и если могут, то определить его тип: равносторонний, равнобедренный, разносторонний. (Условие существования треугольника: сумма длин любых двух сторон треугольника превышает длину 3-й стороны. Следует также учесть случай, когда длина одной из сторон равна нулю или имеет отрицательное значение.)

Задача 4. Ввести два целых числа. Вывести в порядке убывания все числа, лежащие между ними, и количество этих чисел. Каждое третье число не печатать и не учитывать.

Задача 5. В 1202 г. итальянский математик Леонард Фибоначчи подсчитывал, на

сколько увеличивается число кроликов в хозяйстве каждый год. При этом он получил последовательность такого вида: 1, 1, 2, 3, 5, 8, 13, 21, 34 ... . Написать программу, которая для заданного числа А выводит *N* членов последовательности Фибоначчи.

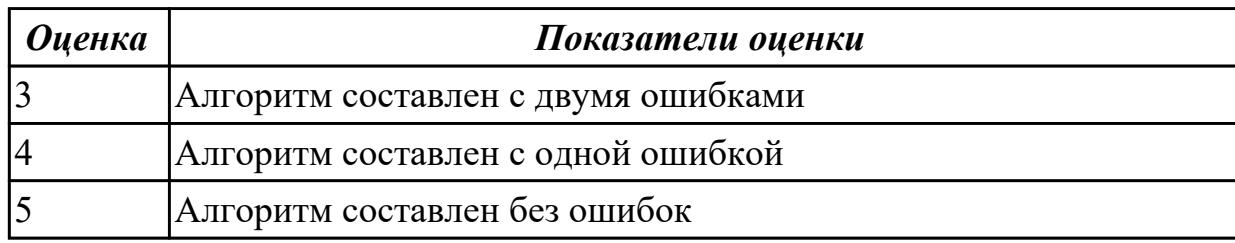

#### **Дидактическая единица для контроля:**

2.2 Использовать программы для графического отображения алгоритмов **Задание №1**

Разработайте алгоритм для одной из задачи с использованием программы для графического отображения алгоритмов:

**Задача 1.** Определить, принадлежит ли точка *А{х,* у) заданной фигуре.

**Задача 2.** Ввести два числа и символ — знак арифметической операции. В зависимости от введенного знака операции вычислить значение арифметического выражения.

**Задача 3.** Даны три числа: *а*, *Ь, с.* Определить, могут ли они быть сторонами треугольника, и если могут, то определить его тип: равносторонний, равнобедренный, разносторонний. (Условие существования треугольника: сумма длин любых двух сторон треугольника превышает длину 3-й стороны. Следует также учесть случай, когда длина одной из сторон равна нулю или имеет отрицательное значение.)

**Задача 4.** Ввести два целых числа. Вывести в порядке убывания все числа, лежащие между ними, и количество этих чисел. Каждое третье число не печатать и не учитывать.

**Задача 5.** В 1202 г. итальянский математик Леонард Фибоначчи подсчитывал, на сколько увеличивается число кроликов в хозяйстве каждый год. При этом он получил последовательность такого вида: 1, 1, 2, 3, 5, 8, 13, 21, 34 ... . Написать программу, которая для заданного числа А выводит *N* членов последовательности Фибоначчи.

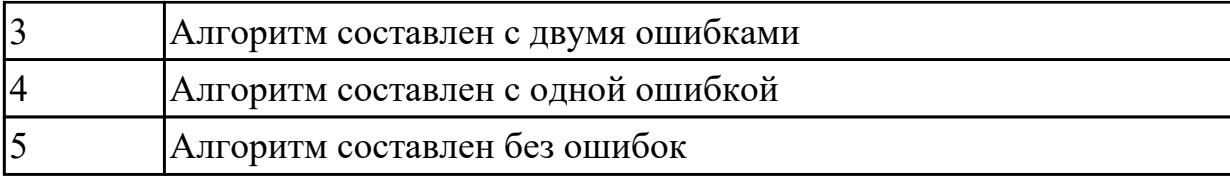

#### **Дидактическая единица для контроля:**

2.3 Определять сложность работы алгоритмов

#### **Задание №1 (из текущего контроля)**

Задача 1. определить функцию сложности алгоритма по результатам эксперимента:

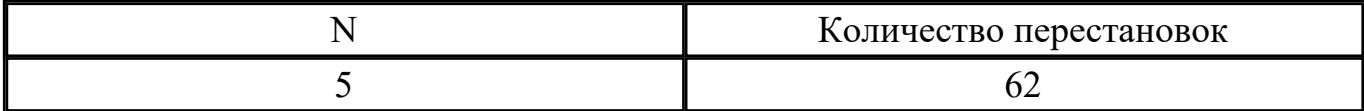

Задача 2. Определить функцию сложности алгоритма по результатам эксперимента:

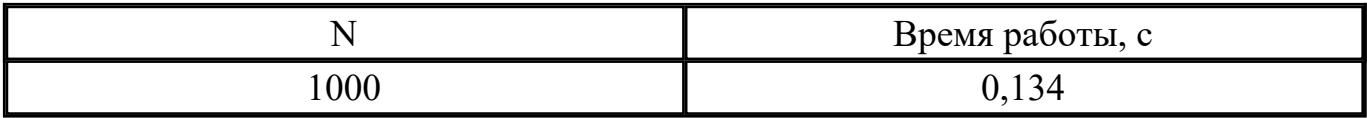

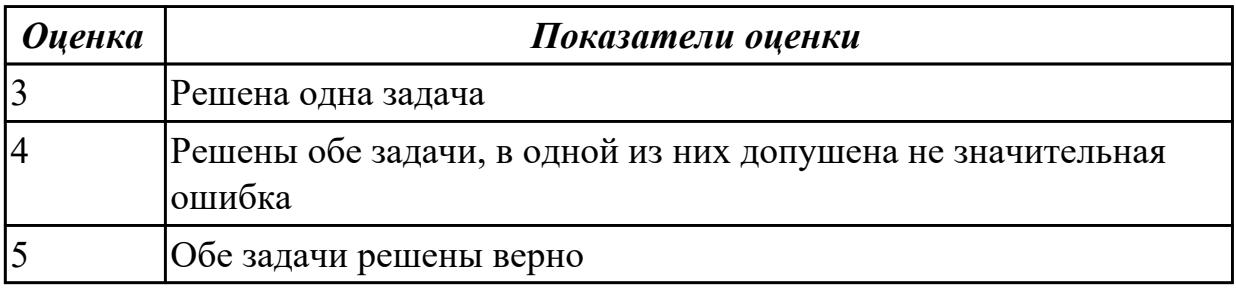

#### **Дидактическая единица для контроля:**

2.4 Работать в среде программирования

#### **Задание №1 (из текущего контроля)**

Напишите инструкции по работе со средой программирования Visual Studio

- добавление файлов в созданный проект;
- выполнение отладки программы;
- выполнение программы по шагам.

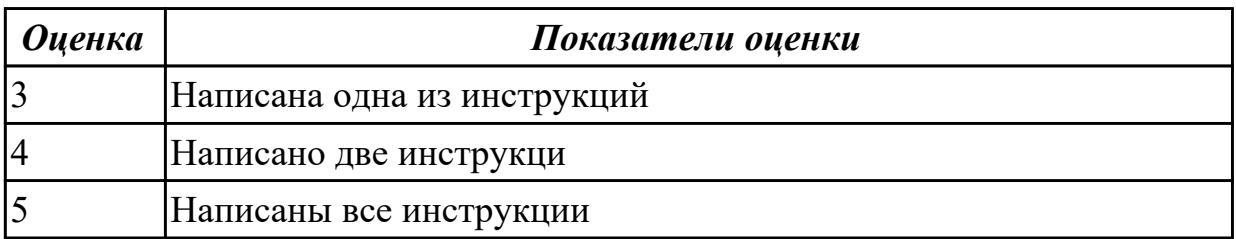

### Дидактическая единица для контроля:

2.5 Реализовывать построенные алгоритмы в виде программ на конкретном языке программирования

## Залание №1

Написать программу для задачи, по приведенной схеме алгоритма:

Задача 1. Дан массив К из 13 элементов и целое число N (вводится с клавиатуры). Из элементов массива К, больших числа Ы, сформировать массив С. Вывести оба массива на экран.

Задача 2. Найти сумму положиельных элементов двумерного массива

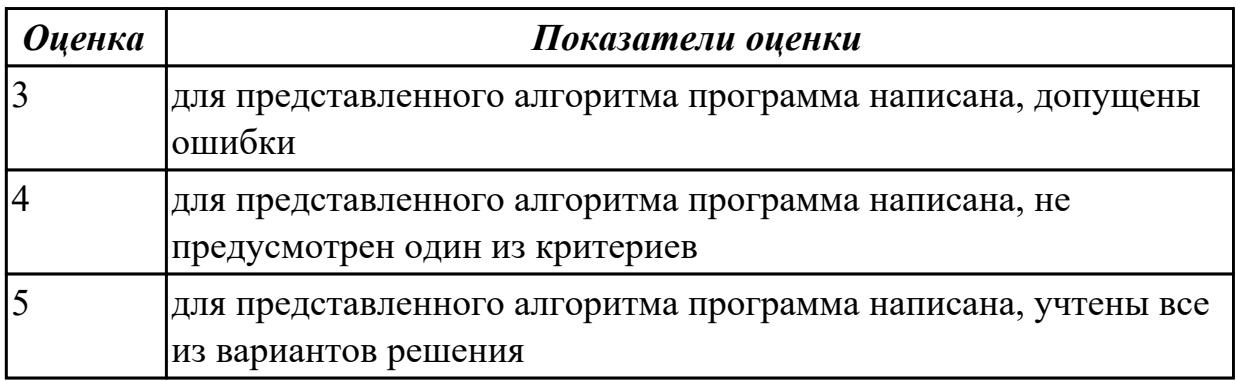

#### Дидактическая единица для контроля:

2.6 Оформлять код программы в соответствии со стандартом кодирования Задание №1

Оформите представленный код программы в соответствии со стандартом кодирования:

Вершины треугольника заданы массивом точек. Точки являются объектом класса CPoint. Написать функцию, вычисляющую площадь треугольника по формуле Герона:

#include #include class CPoint { private: int x, y; public:  $\text{CPoint}(\text{int}\_\text{x},\text{int}\_\text{y})$  $(x = x; y = J';$  $CPoint()$  ${x = 0; y = 0;}$  void SetX(int x)  $\{x - x;\}$ void SetY(int y)

 $(Y = Y; > int GetX()$ { return x; } int GetY() { return y; } }; float length(CPoint pi, CPoint p2)  $\{$ int xl, x2, yl, y2, L; xl = pi.GetX(); yl - pi.GetY(); x2 = p2.GetX(); y2 = p2.GetY(); L = sqrt(pow(x2-xl, 2.0) + pow(y2-yl, 2.0)); return L; float square(CPoint \*mas) {float Ll, L2, L3, p;  $LI = length(max[0], mas[1]);$  $L2 = length(max[1], mas[2]);$ L3 = length(mas[2], mas[0]); p = (L1 + L2 + L3)/2.0; if (p\*(p-L1)\*(p-L2)\*(p-L3)>=0) return sqrt(p\*(p - L1)\*(p - L2)\*(p - L3)); else (printf("Треугольник построить нельзя!"); return  $-1$ ;  $\}$  int main(){ CPoint mas [3]; int x, y; for (int i = 0; i<3; i++){printf("First point:"); scanf("%d%d", &x, &y); mas [i] .SetX(x);  $\text{mas}[i].\text{Set}Y(v):$ printf("S = %3.2f", square(mas)); return 0; }

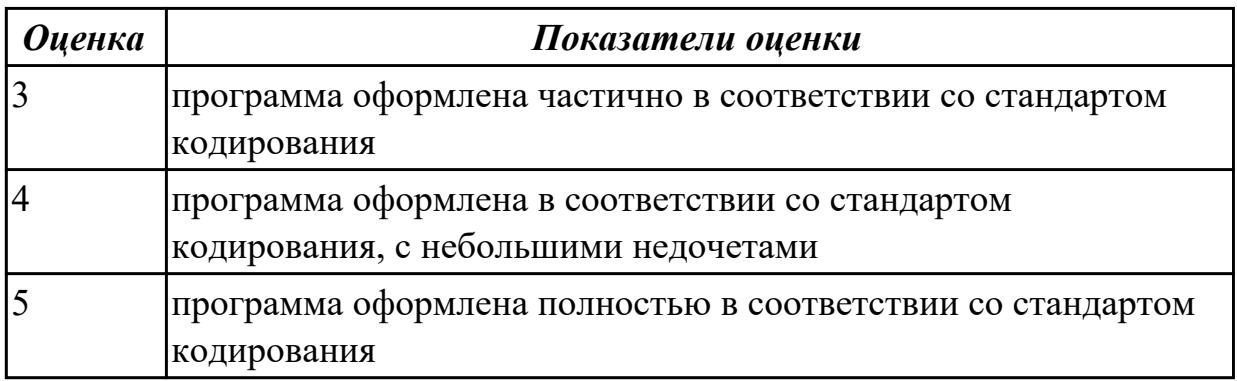

#### Дидактическая единица для контроля:

2.7 Выполнять проверку, отладку кода программы

#### Задание №1

Выполните проверку и отладку следующего кода программы

Написать класс «герой». Члены класса: имя героя, его возраст. Написать класс «параметры». Члены класса: сила, зашита, скорость. На базе этих двух классов написать класс «воин», включающий в себя все перечисленные члены. Иерархия классов будет выглядеть следующим образом:

 $\#$ include #include class Hero //начало определения 1-го базового класса Него

```
\{protected;
char name [32]; //защищенная член-переменная name класса Него
int age; //защищенная член-переменная аде класса Него
public:
Него () //определение конструктора класса Него без параметров
∤
strcpy(name, "NoName");
//копирование в член-переменную name текста NoName аде = 0; //присвоить члену-
переменной аде значения О
\mathcal{E}Hero(char* name, int age)
//определение конструктора класса Него с двумя параметрами
\{strcpy (this ->name, name); /*копирование члена-переменной
name (this->name,) значения параметра name V
this->age - age;
//присвоить члену-переменной age (this->age\land значение параметра age
\mathcal{E}void info \frac{1}{\sqrt{2}} //определения функции-члена info
printf("Hero:%s, %d", name, age);
//вывод на экран названия класса и значений членов-переменных name и аде
\mathcal{E}}; //конец определения базового класса Него
class Parametry //начало определения базового класса Parametry
\{protected:
int si la; //защищенная член-переменная si la класса Parametry
int zashita;
//защищенная член-переменная zashita класса Parametry
int skorost:
//защищенная член-переменная skorost класса Parametr
public:
Parametry(int sila = 0, int zashita = 0, int skoros = 0)
//конструктор класса Parametry со значениями поумолчаниию
\{sila = sila; zashita = zashita; skorost - skorost;
void info() //определение члена-функции info класса Parametry
printf("Parametry: %d, %d, %d ", sila, zashita,
```

```
skorost) ; /*вывод на экран названия класса и значении
членов-переменных sila, zashita, skorost*/
}
}; //конец определения класса Parametry
class Warrior : public Hero, Parametry
//начало определ. класса Warrior наследника классов Hero, Parametry { public:
/*определение конструктора класса Warrior инициализацией «родительских»
конструкторов классов Her о и Parametry*/
Warrior(char<sup>*</sup> name, int age, int sila, int zashita, int skorost): Hero( name, age),
Parametry(_sil, _zashita, _skoros)
{ }
void info() //определение члена-функции info класса Warrior
{
printf("Warrior: ");
//вывод на экран названия класса Warrior Hero : : info (); //вызов функции-члена info
класса Hero
Parametry::info();
//вызов функции-члена info класса Parametry
}
}; //конец определения класса Warrior
int main()
Warrior w("Ivan", 30, 100, 300, 15); w.info(); return 0;
```

```
}
```
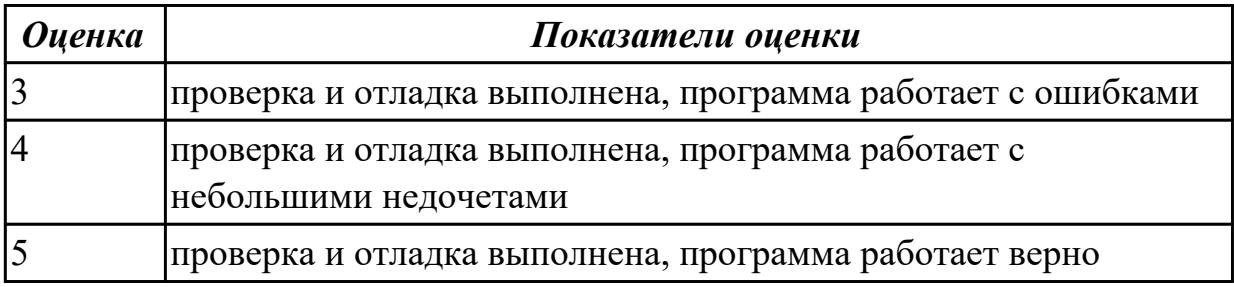